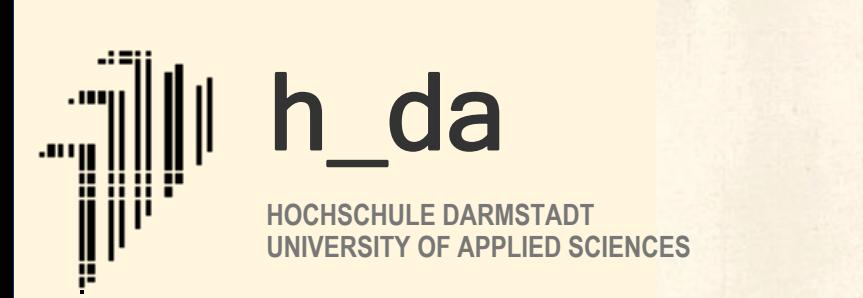

# Computational Intelligence

Kap. 2: Fuzzy-Logik - Teil 2

Dr. Norbert Waleschkowski

h\_da Fachbereich Informatik Sommersemester 2012 Master-Studiengang

# Kap. 2: Fuzzy Logik

2.1 Einleitung & Motivation 2.2 Fuzzy Mengen und ihre Eigenschaften 2.3 Operationen mit Fuzzy Mengen 2.4 Fuzzy Control – Ein einleitendes Beispiel 2.5 Grundlagen der Fuzzy Control 2.6 Neuro-Fuzzy-Systeme

### Operationen auf unscharfen Mengen (1)

- $\blacktriangle$ Nun haben wir unscharfe Mengen, aber wozu dient das Ganze?
- $\blacktriangle$  Was kann man mit unscharfen Mengen und der unscharfen Logik machen, was man mit Cantor-Mengen und der klassischen Logik nicht machen kann?
- $\blacktriangle$  Wir benötigen zunächst noch Kenntnisse darüber, wie man unscharfe Mengen zueinander in Beziehung setzen und verknüpfen kann. Wie lassen sich etwa Durchschnitt, Vereinigung und Komplementmengen geeignet definieren?
- $\blacktriangle$ Wir benötigen also eine geeignete Mengenalgebra.

### Operationen auf unscharfen Sets nach Zadeh (1)

- $\blacktriangle$  Zadeh hat für Teilmengenbeziehungen, Komplementbildung sowie Vereinigung und Durchschnitt Definitionen vorgeschlagen, die sich in natürlicher Weise ergeben:
- $\blacktriangle$  Gegeben seien 2 Fuzzy-Mengen auf derselben Grundmenge G:  $U = \{ (x, \mu_U(x)) \mid x \in G, 0 \le \mu_U(x) \le 1 \}$  $V = \{ (x, \mu_V(x)) \mid x \in G, 0 \le \mu_V(x) \le 1 \}$
- $\blacktriangle$ Def.: Dann ist der Durchschnitt von U und V definiert als U∩V = {  $(x, \mu_{U\cap V}(x))$  |  $x \in G$ ,  $\mu_{U\cap V}(x)$  = min(  $\mu_U(x)$ ,  $\mu_V(x)$ )} Die Durchschnittsbildung kann als logische UND-Verknüpfung aufgefasst werden.
- $\blacktriangle$  Def.: Die Vereinigung zweier Fuzzy-Mengen ist definiert als U∪V = {  $(x, \mu_{U\cup V}(x))$  |  $x \in G$ ,  $\mu_{U\cup V}(x)$  = max $(\mu_U(x), \mu_V(x))$ } Die Vereinigungsbildung kann als logische ODER-Verknüpfung aufgefasst werden.

### Vereinigung und Durchschnitt nach Zadeh

- $\blacktriangle$  Die aus der klassischen Mengenlehre bekannten Venn-Diagramme lassen sich nicht auf unscharfe Mengen übertragen. Üblich ist die Visualisierung anhand der Zugehörigkeitsfunktionen.
- $\blacktriangle$ Durchschnitt  $U \cap V = \{(x, \mu_{U \cap V}(x)) | x \in G, \mu_{U \cap V}(x) = min(\mu_U(x), \mu_V(x))\}$

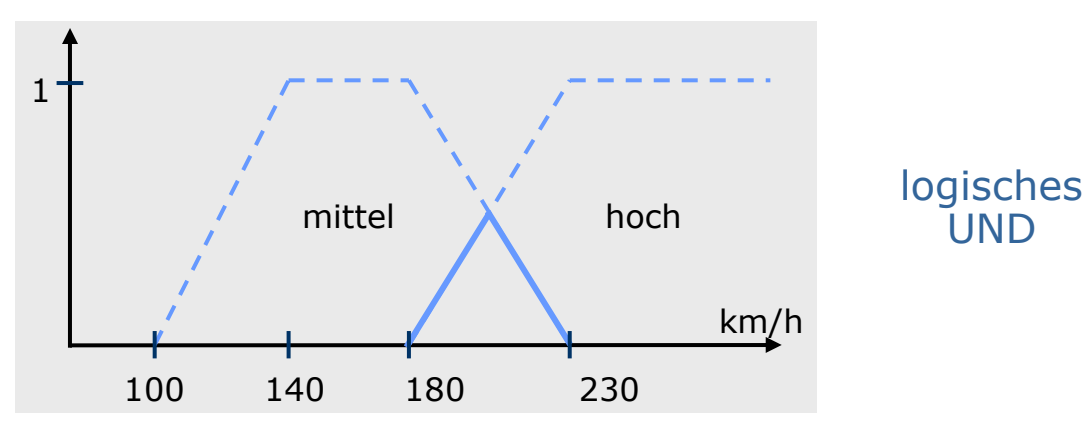

### Wahrheitswerte

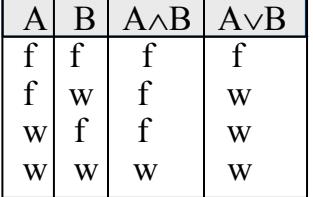

### Boolesche Fktn.

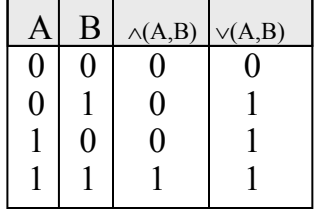

 $\blacktriangle$ <u>Vereinigung</u> U∪V={(x,μ<sub>U∪V</sub>(x))|x∈G, μ<sub>U∪V</sub>(x)=max(μ<sub>U</sub>(x),μ<sub>V</sub>(x))}

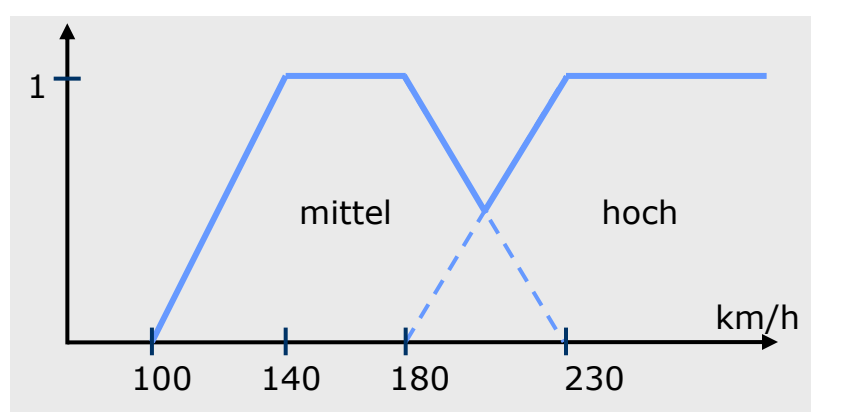

### logisches ODER

 $\blacktriangle$ 

Zum Begriff der Teilmenge: Es gibt auch den Begriff einer Fuzzy-Teilmenge, d.h., eine Menge ist nur zu einem bestimmten Grad Teilmenge einer anderen Menge.

Die Komplementmenge einer Menge U wird auch oft mit  $\overline{U}$  bezeichnet.

### Teil- und Komplementmengen nach Zadeh

 Die Teilmengenbeziehung ist bereits bekannt. Hier ein Beispiel: Sei U die unscharfe Menge der "hohen", V die unscharfe Menge der "sehr hohen Geschwindigkeiten". Es gilt V⊂U, denn  $\mu_{\text{sehr hoch}}(x) \leq \mu_{\text{hoch}}(x) \,\forall x \in G$ 

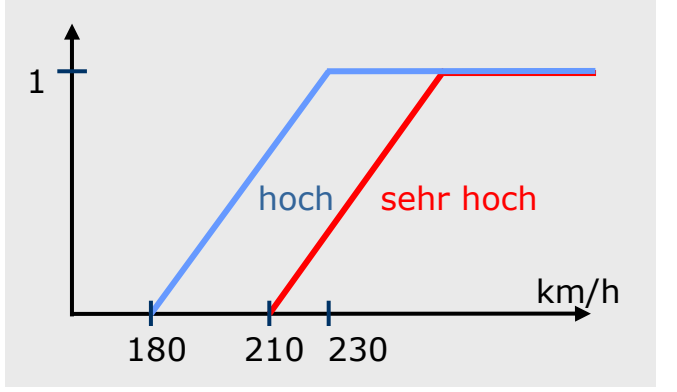

- $\blacktriangle$ Def.: Unter der Komplementmenge einer unscharfen Menge U={x∈G |  $\mu_U(x) \geq 0$ } verstehen wir die Menge U<sub>C</sub> mit  $U_C = \{x \in G \mid \mu_{\text{UL}}(x) := 1 - \mu_{\text{UL}}(x)\}.$
- $\blacktriangle$  Bsp.: Betrachte die Zugehörigkeitsfunktion der Fuzzy Menge "hohe Geschwindigkeiten" und deren Komplement "nichthohe Geschwindigkeiten"

 $\mu_{\sf nicht\;hoch}({\sf x})$  := 1-  $\mu_{\sf hoch}$   $({\sf x})$ 

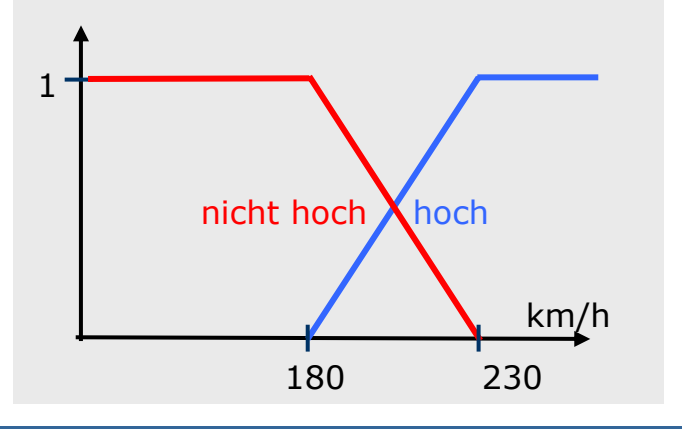

Aus der griechischen Philosophie (Aristoteles) stammt das Prinzip vom ausgeschlossenen Drit-<u>ten</u> [Tertium non datur. (Ein Drittes ist nicht gegeben.); engl. law of the excluded middle]. Es besagt, dass von zwei einander widersprechenden Gegensätzen mindestens einer zutreffen muss (A <sup>∨</sup> <sup>¬</sup>A). Da man die ausgeschlossene dritte Möglichkeit in der griech. Philosophie mit einer räumlichen Analogie als das Mittlere bezeichnet, wird das Prinzip auch Prinzip des ausgeschlossenen Mittleren oder "Prinzip des zwischen zwei kontradiktorischen Gegensätzen stehenden ausgeschlossenen Dritten oder Mittleren" genannt.

Davon zu unterscheiden ist das Prinzip der Widerspruchsfreiheit bzw. das Prinzip von der Non-Kontradiktion (Principium non contradictionis) bzw. der Satz vom ausgeschlossenen Widerspruch  $(A \land \neg A)$ . Es besagt, dass zwei einander widersprechende Gegensätze nicht zugleich zutreffen können. Eine Aussage kann nicht gleichzeitig mit ihrem Gegenteil (ihrer Satzverneinung) zutreffen.

## Rechenregeln

 $\blacktriangle$  Damit ergeben sich die bereits aus der klassischen Mengenlehre bekannten Rechenregeln für Mengen:

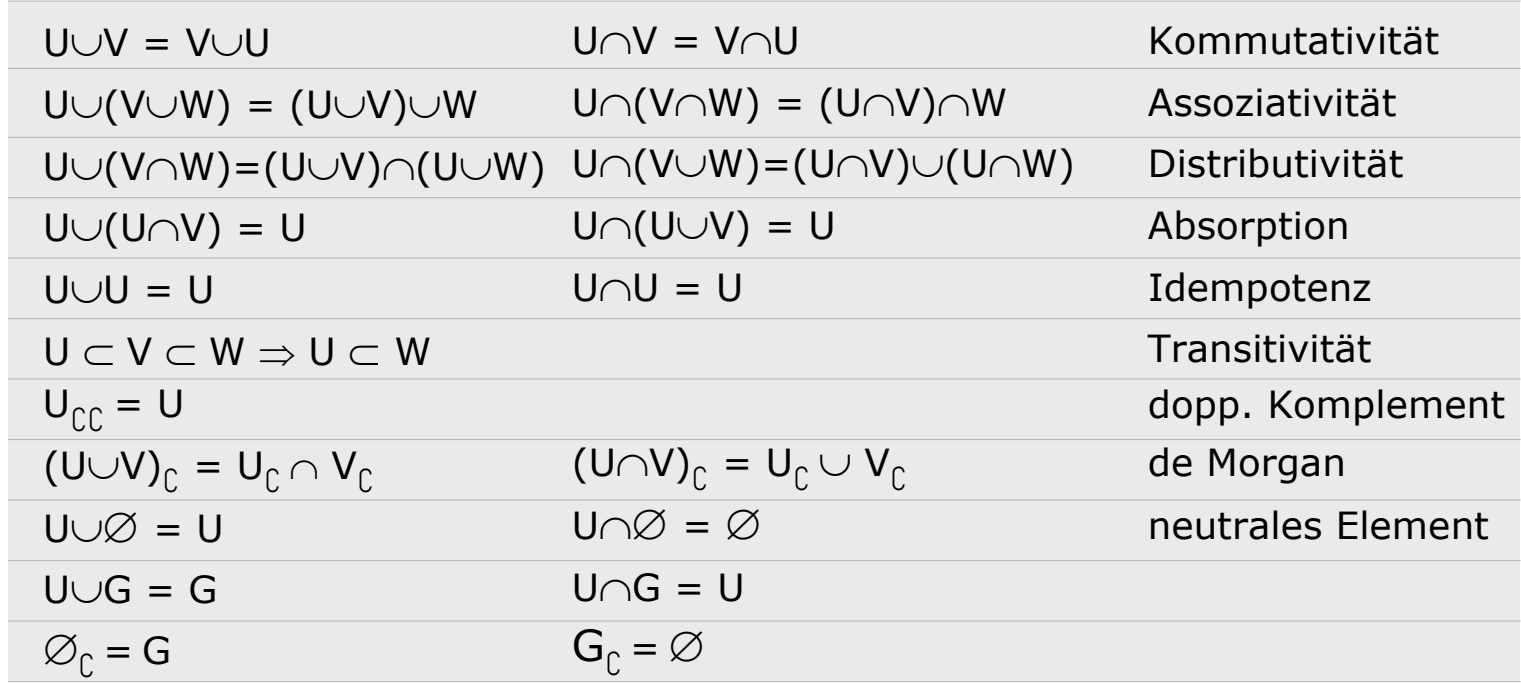

- $\blacktriangle$  In der klassischen Mengenlehre gelten außerdem die Regeln
	- $\mathsf{U} \cup \mathsf{U}_\mathbb{C} = \mathsf{G}$  (Prinzip vom ausgeschlossenen Dritten,
	- $\mathsf{U}\cap\mathsf{U}_{\mathbb{C}}=\varnothing$  (Prinzip der Widerspruchsfreiheit),
	- die aber **nicht** für unscharfe Mengen gelten.

### Rechenregeln

- $\blacktriangle$  Für unscharfe Mengen gilt i.a.:  $U \cup U_{\mathbb{C}} \neq G$  $\mathsf{U}\cap\mathsf{U}_\mathbb{C}\neq\varnothing$
- $\blacktriangle$  Ein einfaches Beispiel veranschaulicht den Sachverhalt: Sei U die unscharfe Menge der "hohen" und U<sub>C</sub> die unscharfe Komplementmenge der "nichthohen Geschwindigkeiten".

$$
U \cap U_{\cap} \neq \varnothing
$$

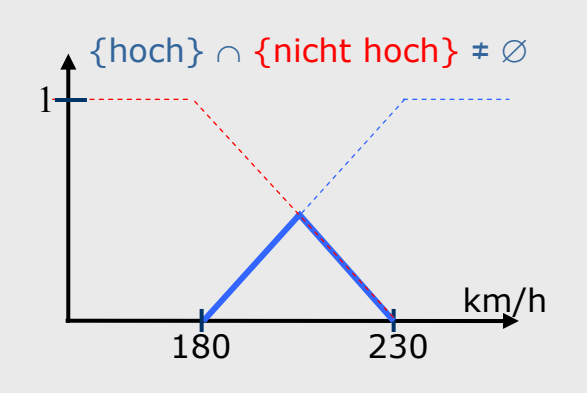

 ${hoch} \cap {nicht~hoch} \neq \emptyset$  {hoch} ∪ {nicht hoch} ≠ G 180 2301 $U \cup U_{\cap} \neq G$ 

 $\blacktriangle$ 

 $\blacktriangle$ 

# Ähnlichkeit, Fuzzyness und Teilmengigkeit

- $\blacktriangle$  Für endliche unscharfe Mengen machen folgende Fragen Sinn:
	- $\bullet$ Wie fuzzy ist eine unscharfe Menge?
	- $\bullet$  Zu welchem Grad ist eine Menge Teilmenge einer anderen unscharfen Menge?
	- $\Rightarrow$  Wie ähnlich sind sich zwei unscharfe Mengen?
	- Def.: Seien U und V zwei unscharfe Mengen ≠∅. Dann heißt  $sim(U,V)=|U\cap V|/|U\cup V|$

die Ähnlichkeit von U und V.

 Def.: Sei U eine unscharfe Menge. Die Größe  $fuzz(U) = |U \cap U_{\cap} | / |U \cup U_{\cap} |$ 

heißt Fuzzyness von U.

- $\blacktriangle$  Die Fuzzyness ist nichts anderes als die Ähnlichkeit einer unscharfen Menge und ihrer Komplementmenge. Scharfe Mengen haben stets die Fuzzyness 0.
- $\blacktriangle$  Def.: Seien U≠∅ und V zwei unscharfe Mengen. Dann heißt  $sub(U,V)=|U\cap V|/|U|$ 
	- die Teilmengigkeit von U zu V.

Für die Ähnlichkeit unscharfer Mengen gilt stets: 0≤ sim(U,V) ≤1. Im Falle der Gleichheit von U und V gilt:  $sim(U,V)=1.$ 

Die Teilmengigkeit gibt an, zu welchem Grade bzw. Anteil eine unscharfe Menge U eine Teilmenge von V ist. Ist U eine Teilmenge von V oder gleich V, so ist  $sub(U,V)=1$ . Ist U∩V=∅, so ist  $sub(U,V)=0.$ 

### Ein kleines Anwendungsbeispiel

- $\blacktriangle$  Wir untersuchen die Wirkungsweise der Mengenoperationen an einem Beispiel. Es geht um eine Kaufentscheidung für ein Haus, das sowohl attraktiv sein als auch verkehrsgünstig liegen soll.
- $\blacktriangle$ Wir betrachten die unscharfen Mengen "attraktive Häuser" und "verkehrsgünstige Häuser". Alle Häuser seien gleich teuer.

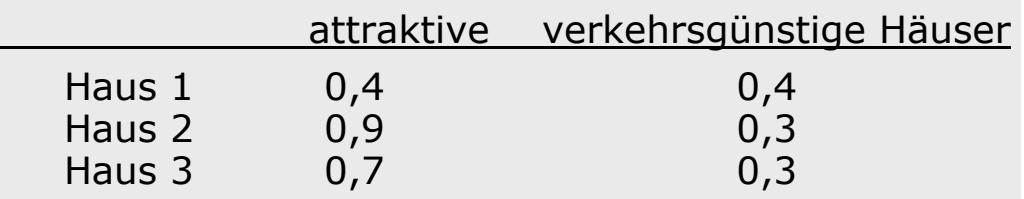

- $\blacktriangle$  Die formale Durchschnittsbildung führt zur Verwendung des Minimum-Operators. Danach wäre Haus 1 zu einem Grad von 0,4 "attraktiv und verkehrsgünstig" und Haus 2 nur zu einem Grad von 0,3. Menschen würden dagegen i.a. Haus 2 vorziehen.
- $\blacktriangle$  $\blacktriangle$  Die folgende aus  $\mu_U$  und  $\mu_V$  errechnete Zugehörigkeitsfunktion heißt "linguistisches UND".

 $\frac{1}{\pi}$ Ein weiterer UND-Operator:  $\mu_{\text{bingUND}} = (\mu_{\text{U}} \cdot \mu_{\text{V}})^{1-\gamma} \cdot (\mu_{\text{U}} + \mu_{\text{V}} - \mu_{\text{U}} \cdot \mu_{\text{V}})^{\gamma}$   $\frac{\gamma}{\gamma} = 1$ , dann volle Kompensation.<br><sup>γ</sup> bestimmt den Grad der Kompensation.

- $y = 0$ , dann keine Kompensation.
- 
- $γ = 1$ , dann volle Kompensation.<br>γ bestimmt den Grad der Kompensation.
- Das linguistische UND entspricht eher einem kompensatorischen UND. Eine Größe kann bis zu einem gewissen Grade durch eine andere kompensiert werden.

 $\mu_{\text{U}\cap\text{V}}=\mu_{\text{U}}(x)\cdot\mu_{\text{V}}(x)$ 

Ein weiterer ODER-Operator:  $\mu_{U \cup V} = \mu_U(x) + \mu_V(x) - \mu_U(x) \cdot \mu_V(x)$ 

 $\blacktriangle$ 

### Verallgemeinerungen der Mengenoperationen

- $\blacktriangle$  Die Betrachtung des Anwendungsbeispiels hat gezeigt, dass es sinnvoll sein kann, die Durchschnittsbildung - und wohl auch andere Mengenoperationen - anders zu definieren, als Zadeh es zunächst getan hat.
- $\blacktriangle$  Es wird aber stets verlangt, dass die Operationen auf unscharfen Mengen mit den entsprechenden Operationen auf scharfen Mengen übereinstimmen, wenn man sich auf die charakteristischen Funktionen bezieht.
- ▲ Weiter wird festgelegt, dass die Operationen elementweise auszuführen sind, d.h. der Zugehörigkeitsgrad eines Elements, etwa bei der Durchschnittsbildung, muss sich stets aus den Zugehörigkeitsgraden der Elemente der zu schneidenden Mengen ermitteln lassen.
- ▲ Dadurch sowie durch weitere Bedingungen etwa Kommutativität – werden diese Operationen jedoch nicht eindeutig festgelegt. Daher betrachtet man Klassen von Operationen und zwar
	- $\bullet$ zur Modellierung der Schnittmengenbildung und des "logischen UND" sog. t-Normen ⊤ (trianguläre Normen),
	- $\bullet$  $\Rightarrow$  zur Modellierung der Vereinigungsbildung und des "logischen ODER" sog. <u>t-Conormen ⊥</u> (auch s-Normen genannt),
	- $\bullet$ zur verallgemeinerten Komplementbildung sog. Negationen,
	- $\bullet$  kompensatorische Operatoren zur Modellierung linguistischer Logikkonzepte.

## Negationen (1)

- $\blacktriangle$ Wir beginnen mit der Betrachtung von Negationen.
- $\blacktriangle$ Def.: Eine Funktion  $\neg$ : [0,1]  $\rightarrow$  [0,1] heißt Negation bzw. Komplementfunktion, wenn für alle  $a,b \in [0,1]$  gilt:

(i) 
$$
\neg(0) = 1
$$
 und  $\neg(1) = 0$ 

(ii) 
$$
a < b \Rightarrow \neg(a) \ge \neg(b)
$$

 $\blacktriangle$  Die Zadeh-Negation ist die von Zadeh vorgeschlagene Funktion  $\neg$ <sub>z</sub>(a)=1-a. Für eine unscharfe Menge U ergibt sich damit die Komplementmenge

 $U_{\mathcal{C}} = \{(x, \mu_{U_{\mathcal{C}}}(x)) | x \in G \text{ und } \mu_{U_{\mathcal{C}}}(x) = 1-\mu_U(x)\}.$ 

- $\blacktriangle$  Eine weitere Negation ist die drastische Negation:  $\neg_{\text{dr}}(a) = \left\{\begin{matrix} 1, \text{ falls } a \leq t \\ 0, \text{ falls } a \end{matrix}\right\}$ 0, falls a > t
- $\blacktriangle$  In vielen praktischen Anwendungen werden an Negationen noch folgende Zusatzanforderungen gestellt:

\n- (iii) Stetigkeit: 
$$
\neg
$$
 ist stetig
\n- (iv) Involutivität:  $\neg$  ist involutiv,
\n- d.h.  $\neg(\neg(x)) = x \ \forall x \in [0,1]$
\n

## Negationen (2)

- $\blacktriangle$ Def.: Eine Involution i(x) ist eine Funktion, die sich an der Winkelhalbierenden spiegelt, d.h.  $i(i(x))=x$ .
- $\blacktriangle$ Einige Beispiele für Negationen:

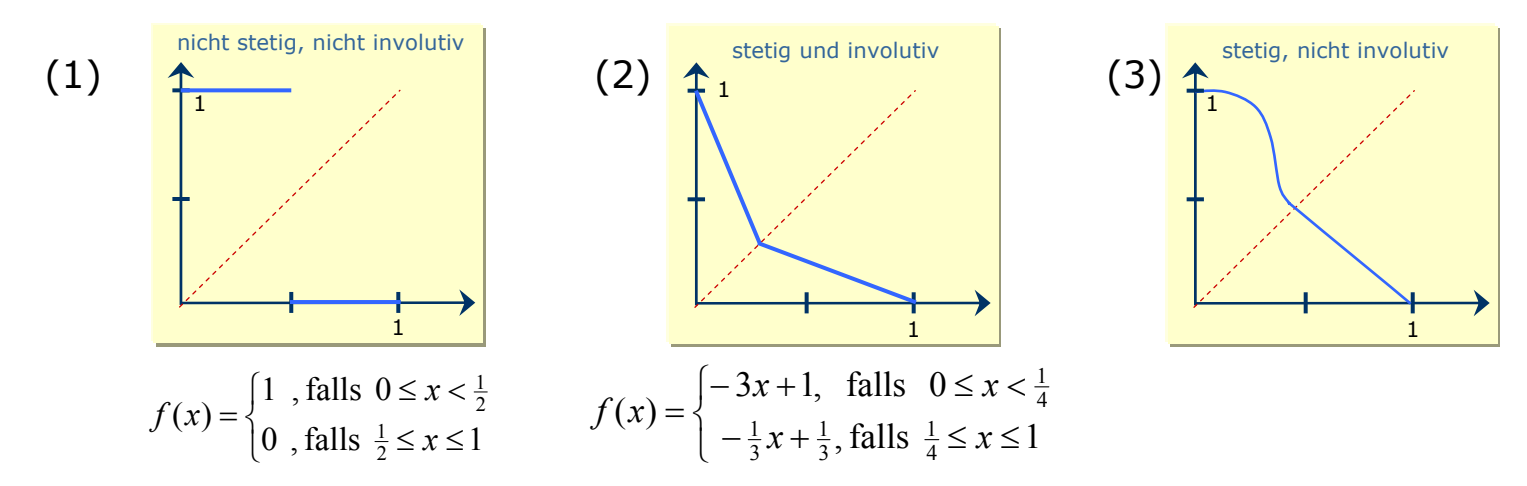

- $\blacktriangle$  Stetige Negationen – s. die Beispiele (2) und (3) - bilden offensichtlich eine Unterklasse der Menge der Negationsfunktionen.
- $\blacktriangle$  Innerhalb der Klasse der involutiven Negationsfunktionen gibt es einige wichtige Unterklassen wie etwa die
	- $\bullet$ Sugeno-Klasse und die
	- $\bullet$ Yager-Klasse.

## Negationen (3)

 $\blacktriangle$ Def.: Die Menge der Funktionen  $\neg_{\lambda}(x) = (1-x)/(1+\lambda x)$  mit  $\lambda \in (-1,\infty)$ auf [0,1] heißt Sugeno-Klasse.

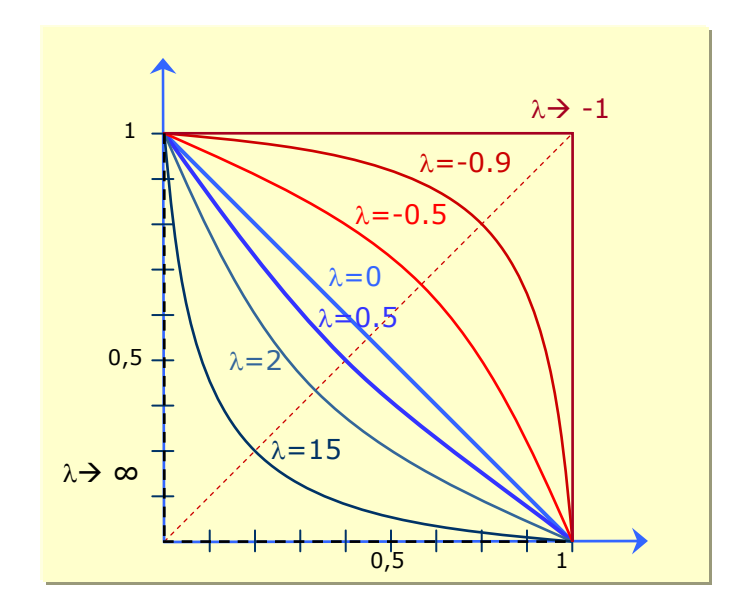

Für  $\lambda=0$  ergibt sich das Zadeh-Komplement.

Für  $\lambda$ → -1 schmiegen sich die Kurven von unten/links an die obere/rechte Seite des Quadrats an (rote Kurven).

Für λ→∞ schmiegen sich die Kurven von rechts/oben an die linke/untere Seite des Quadrats an (blaue Kurven) .

## Negationen (4)

 $\blacktriangle$ Def.: Die Menge der Funktionen  $\neg_{\omega}(x) = (1-x^{\omega})^{1/\omega}$  mit  $\omega \in (0,\infty)$ auf [0,1] heißt Yager-Klasse.

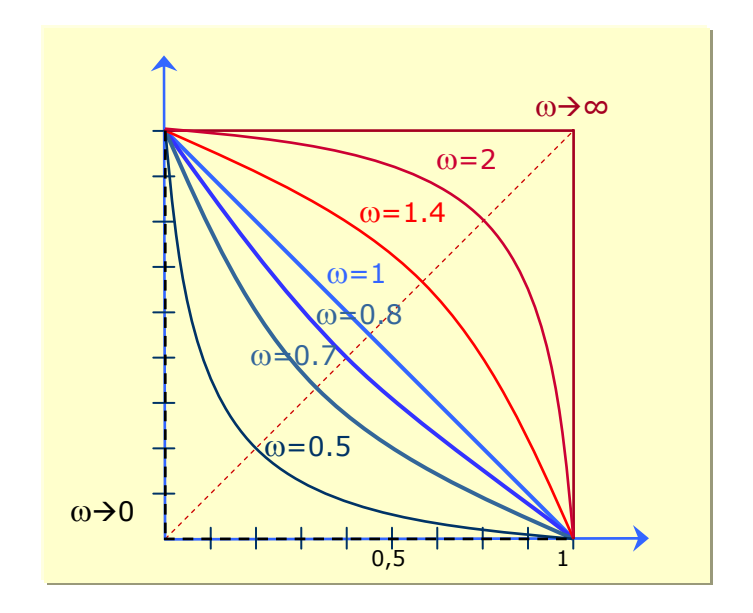

Für  $\omega$ =1 ergibt sich das Zadeh-Komplement.

Für  $\omega$ →∞ schmiegen sich die Kurven von unten/links an die obere/rechte Seite des Quadrats an (rote Kurven).

Für  $\omega$  $\rightarrow$ 0 schmiegen sich die Kurven von rechts/oben an die linke/untere Seite des Quadrats an (blaue Kurven).

## Negationen (5)

- $\blacktriangle$  Alle stetigen Negationsfunktionen haben eine gemeinsame Eigenschaft: Sie besitzen einen Fixpunkt bzw. ein Gleichgewicht.
- $\blacktriangle$ Def.: Ein Punkt g aus [0,1] heißt **Fixpunkt** bzw. Gleichgewicht der Negation  $\neg$ , wenn gilt  $\neg$ (g)=g.
- $\blacktriangle$  Dieser Fixpunkt g gibt den Zugehörigkeitsgrad an, zu dem g sowohl zu einer unscharfen Menge U als auch zur Komplementmenge  $U_{\odot}$  gehört. Daher auch die Bezeichnung Gleichgewicht, da g für beide Mengen denselben Zugehörigkeitsgrad besitzt.
- $\blacktriangle$  Der Fixpunkt der Negation ist der Schnittpunkt von ¬ mit der Winkelhalbierenden. Es ist klar, dass es wegen der geforderten Monotonie von ¬ höchstens einen Fixpunkt geben kann. Wenn ¬ stetig ist, muss es einen Schnittpunkt geben. Daher gilt der folgende Satz.
- $\blacktriangle$  Eine Negationsfunktion hat höchstens einen Fixpunkt. Ist stetig, so besitzt  $\neg$  genau einen Fixpunkt.
- $\blacktriangle$ Für die Zadeh-Negation  $\neg(a)=1$ -a ist g=0,5.

## Negationen (6)

- $\blacktriangle$  An Negationen könnte man noch die folgende zusätzliche Anforderung stellen:
	- (v)  $a+b=1 \Rightarrow \neg(a)+\neg(b)=1$
- $\blacktriangle$  Man kann nun zeigen, dass alle Anforderungen (i)-(v) eine Negation eindeutig kennzeichnen. Es gilt der folgende
- $\blacktriangle$ Satz: Durch die Anforderungen (i)-(v) ist die "natürliche" Zadeh-Negation  $\neg(a)=1$ -a eindeutig festgelegt.

Gaines, Brian R.: Foundations of Fuzzy Reasoning; International Journal of Man-Machine Studies 8(6); pp. 623- 668, November, 1976

t-Normen beschreiben keine konkreten Funktionen, sondern eine Klasse von Funktionen. Die Anforderungen, die man an eine t-Norm stellt, stellen die Mindesteigenschaften dar, die ein Operator zur Durchschnittsbildung erfüllen muss. Die Grenzbedingungen <sup>⊤</sup>(0,0)= <sup>⊤</sup>(1,0)= <sup>⊤</sup>(0,1) =0 & <sup>⊤</sup>(1,1)=1 sowie  $\perp(0,0) = 0$  & 1= $\perp(0,1)$ = <sup>⊥</sup>(1,0)= ⊥(1,1) müssen natürlich gelten.. Zadeh's min-Operator ist eine spezielle t-Norm. Entsprechendes gilt für t-Conormen als Operatoren zur Vereinigung unscharfer Mengen. Zadeh's max-Operator ist eine spezielle t-Conorm.

Die Forderung nach Assoziativität (i) wird erhoben, da das Ergebnis der Durchschnittsbildung von mehr als zwei Mengen unabhängig von der Klammerung sein sollte. Wenn also mehr als zwei Werte verknüpft werden, so darf die Reihenfolge der einzelnen Verknüpfungen keinen Einfluss auf das Ergebnis haben.

Der Forderung nach <u>Monotonie</u> (iv) liegt folgende Idee zugrunde: Je mehr ein Element den zu schneidenden Mengen angehört, desto stärker soll es dem Durchschnitt angehören.

### CI: Fuzzy Logik

 $\blacktriangle$ 

## t-Normen und t-Conormen (1)

- **▲** | Def.: Eine Funktion  $\top$ :[0,1]<sup>2</sup> → [0,1] heißt t-Norm, wenn für alle | a,b,c <sup>∈</sup>[0,1] gilt:
	- (i) <sup>⊤</sup>(a, <sup>⊤</sup>(b,c))= ⊤ (
	- (ii)  $\tau(a,b) = \tau(b,a)$
	- (iii)
	- $(iv)$  $\leq$   $\mathsf{b}$   $\Rightarrow$   $\mathsf{T}(\mathsf{a},\mathsf{c})$   $\leq$
- (Assoziativität) <sup>⊤</sup>(b,a) (Kommutativität)  $\top(a,1) = a$  (neutrales Element) <sup>⊤</sup>(b,c) (Monotonie)
- $\blacktriangle$ ▲ | <u>Lemma 1:</u> Für alle a gilt: ⊤(0,a) = 0

 $\underline{\mathsf{Bew..}}$  a  $\leq 1 \Rightarrow_{(\mathsf{iv})}\top(\mathsf{a},0) \leq \top(1,0)=_{(\mathsf{ii})}\top(0,1)=_{(\mathsf{iii})}0 \Rightarrow \top(\mathsf{a},0)=0$ 

- $\blacktriangle$  $\blacktriangle$   $\mid$   $\sf Lemma$  2:  $a \leq b \land c \leq d \Rightarrow \top(a, c) \leq \top(b, d)$ 
	- $\overline{\mathsf{Bew..}}$  a  $\leq \mathsf{b} \Rightarrow_{\mathsf{(iv)}} \top(\mathsf{a},\mathsf{c}) \leq \top(\mathsf{b},\mathsf{c}) =_{\mathsf{(ii)}} \top(\mathsf{c},\mathsf{b}) \leq_{\mathsf{(iv)} \mathsf{u.}\ \mathsf{Ann.}\ \mathsf{c}\leq \mathsf{d}} \top(\mathsf{d},\mathsf{b})$ =<sub>(ii)</sub>⊤(b,d) ∎
- $\blacktriangle$ **▲** | <u>Def.:</u> Eine Funktion  $\bot$ :[0,1]<sup>2</sup> → [0,1] heißt <u>t-Conorm</u>, wenn für alle a,b,c <sup>∈</sup>[0,1] gilt: (i') <sup>⊥</sup>(a, <sup>⊥</sup>(b,c))= ⊥ ( (Assoziativität) (ii') <sup>⊥</sup>(a,b) = <sup>⊥</sup>(b,a) (Kommutativität) (iii')  $\perp$ (a,0) = a (neutrales Element) <sup>⊥</sup>(b,c) (Monotonie)
	- (iv`)  $\,$  a  $\leq$   $\,$   $\!$   $\Rightarrow$   $\,$   $\perp$  (a,c)  $\leq$

### Die Idempotenz besagt, dass die wiederholte Anwendung der Operation stets zum gleichen Ergebnis führt, also  $f(f(x))=f(x)$  bzw.  $(f \circ f)(x) = f(x)$  bzw.  $xfx = x.$

Beispiele:

Folgende Funktionen sind idempotent:

- $f(x) = c$
- $f(x) = x$
- $f(x)=|x|$

Bei binären Operationen heißen Elemente idempotent, wenn sie mit sich selbst verknüpft wieder sich selbst ergeben.

### Beispiele:

0 und 1 sind bzgl. der Multiplikation idempotent, da mult $(0,0)=0$ und mult $(1,1)=1$ .

w(wahr) und f(falsch) sind bzgl. der UNDsowie der ODER-Verknüpfung idempotent: UND(w,w)=ODER(w,w)  $=$ w und UND $(f,f)$ =  $ODER(f,f)=f.$ 

In der klassischen Mengenlehre sind alle Mengen bzgl. Durchschnitt und Vereinigung idempotent.

Frage: Warum fordert man nicht die Idempotenz für t-Normen?

Antwort: Bei unscharfen Mengen kennt man viele verschiedene Formen der Mengenkonjunktion. Die Forderung nach Idempotenz würde diese Möglichkeiten sehr stark einschränken

# t-Normen und t-Conormen (2)

 $\blacktriangle$  An t-Normen und t-Conormen werden manchmal noch folgende Zusatzanforderungen gestellt:

(v) bzw. (v') Stetigkeit: (vi) bzw. (vi') Idempotenz:

- ⊤ ( <sup>⊥</sup>) ist stetig ⊤ ( <sup>⊥</sup>) ist idempotent, d.h. ⊤ ( <sup>⊥</sup>)(a,a) = a ∀ a <sup>∈</sup>[0,1]
- $\blacktriangle$ Die bekanntesten ⊤-Normen:

 $\top_{\text{min}}(a,b) = \text{min} \{a,b\}$  (die Minimum-Norm (Zadeh))  $⊤<sub>Luka</sub>(a,b) = max {0, a+b-1}$  $\top_{\text{prod}}(\textsf{a},\textsf{b})\,=\, \textsf{a}\!\cdot\!\textsf{b} \hspace{2cm}$  (die Produkt-Norm)

(die Lukasiewicz-Norm)

 $\blacktriangle$ Die bekanntesten ⊥-Conormen:

 $\perp_{\text{Luka}}(a,b) = \text{min} \{a+b, 1\}$  $\perp_{\text{prod}}(a,b) = a+b - a \cdot b$ 

 $\perp_{\text{min}}(a,b) = \text{max} \{a,b\}$  (die Minimum-Conorm (Zadeh)) (die Lukasiewicz-Conorm) (die Produkt-Conorm)

 $\blacktriangle$ 

### t-Normen und t-Conormen (3)

 $\blacktriangle$  Üblicherweise werden eine t-Norm und eine t-Conorm über eine Negation zu einem dualen Paar verknüpft. Mittels der Zadeh-Negation  $\mu_{\hat{C}}=1-\mu$  werden die o.a. t-Normen und t-Conormen mit gleichem Index miteinander verknüpft. Die korrespondierende t-Conorm zu einer t-Norm heißt dann die zu ihr duale t-Conorm.

Allgemein kann man jeder t-Norm <sup>⊤</sup> durch eine Negation  $\lnot$  mittels  $\perp (a,b)=$ <sup>¬</sup>(⊤(¬(a),¬(b))) eine duale Conorm zuordnen und umgekehrt.

- Zwischen t-Normen und t-Conormen besteht also stets der folgende Zusammenhang: <sup>⊥</sup>(a,b) =1-⊤(1-a, 1-b)
- $\blacktriangle$  Ein Vorteil dieser Verknüpfung ist die Gültigkeit der de Morganschen-Gesetze. Es gilt dann:

 $(U \odot V)_{\cap} = U_{\cap} \oplus V_{\cap}$  für  $\Theta, \Phi \in {\cap, \cup}$  und  $\Theta \neq \Phi$ .

- $\blacktriangle$ **A** Häufig werden die Negation ¬(a)=1-a sowie die t-Norm  $\top_{min}$  und die t-Conorm ⊥<sub>max</sub> verwendet Dieser Operationensatz besitzt bestimmte günstige algebraische Eigenschaften:
	- $\bullet$  Durchschnitt und Vereinigung sind idempotent, d.h. U Θ U=U für Θ <sup>∈</sup> {<sup>∩</sup>, <sup>∪</sup>}
	- $\Rightarrow$  Es gelten die Distributivgesetze, d.h. U Θ (VΦW) = (UΘV) <sup>Φ</sup> (UΘW) für Θ,<sup>Φ</sup> <sup>∈</sup>{<sup>∩</sup>,<sup>∪</sup>} und Θ≠Φ.

### CI: Fuzzy Logik

① Da Zähler und Nenner divergieren, ist die Regel von de l'Hospital anwendbar. Danach gilt für λ→∞

$$
\lim_{\lambda \to \infty} \left( \frac{a+b-1+\lambda ab}{1+\lambda} \right)
$$

$$
= \lim_{\lambda \to \infty} \frac{(a+b-1+\lambda ab)^n}{(1+\lambda)^n}
$$

$$
= \lim_{\lambda \to \infty} \frac{ab}{1} = ab
$$

 $\mathsf{d.h.}\ \mathsf{lim}_{\lambda\rightarrow\ \infty}\top_{\lambda}=\top_{\mathsf{prod}}$ Der Beweis für die Co-Norm erfolgt analog.

$$
2 \text{ Wir betrachten } \lambda \rightarrow -1.
$$
\n
$$
\text{Sei a=1. } \text{Dann gilt}
$$
\n
$$
\lim_{\lambda \to -1} \left( \frac{a+b-1+\lambda ab}{1+\lambda} \right)
$$
\n
$$
= \lim_{\lambda \to -1} \frac{(b+\lambda \lambda)}{1+\lambda}
$$
\n
$$
= \lim_{\lambda \to -1} \frac{b(1+\lambda)}{1+\lambda} = b
$$

Für b=1 ergibt sich a als Grenzwert. Für a,b *<*1 ist a⋅b <a+b, so dassso dass sich für a,b ≠1 als Wert für  $\tau_{\chi}$  0 ergibt. Der Beweis für die Co-Norm erfolgt analog.  $\left(\frac{1}{1+\lambda}\right) \rightarrow -\infty$  $\sqrt{2}$  $= a + b - \lim_{\lambda \to -1} \left( \frac{\lambda}{1 + \lambda} \right)$  $\left(a+b-\frac{1}{1+\lambda}\right)$  $\big($  $=\lim_{\lambda\to -1}$   $a+b-\frac{1}{1+\lambda}$  $\left( \frac{(a+b)(1+\lambda)-1}{1+\lambda} \right)$  $\big($ + $= \lim_{\lambda \to -1} \left( \frac{(a+b)(1+\lambda)-1}{1+\lambda} \right)$  $\left(\frac{a+b-1+\lambda(a+b)}{1+\lambda}\right)$  $\sqrt{2}$ + $\lt \lim_{\lambda \to -1} \left( \frac{a+b-1+\lambda(a+b-1)}{1+\lambda} \right)$  $\left(\frac{a+b-1+\lambda ab}{1+\lambda}\right)$  $\sqrt{2}$ + $+ b - 1 +$  $\rightarrow -1$   $1 + \lambda$  $\lim_{\lambda \to -1} \left( \frac{(a+b)(1+\lambda)-1}{1+\lambda} \right)$  $\lim_{\lambda \to -1} \left( \frac{a+b-1+\lambda}{1+\lambda} \right)$  $\lim_{\lambda \to -1} \left( \frac{a+b-1+\lambda a}{1+\lambda} \right)$  $a+b-\lim_{\lambda\to -1}\left(\frac{1}{1+\right)$  $\lim_{k \to -1} \left( a + b - \frac{1}{1 + a^2} \right)$  $\lim_{k \to -1} \left( \frac{a+b-1+\lambda(a+b)}{1+\lambda} \right)$  $\lim_{k \to -1} \left( \frac{a+b-1}{1+i} \right)$ *a b*  $a + b - 1 + \lambda(a + b)$  $a + b - 1 + \lambda ab$ 

# t-Normen und t-Conormen (4)

- $\blacktriangle$  Einige der betrachteten dualen Paare lassen sich verallgemeinern. Die Luka- und Produkt-Normen gehören z.B. zur sog. Weber-Familie.
- $\blacktriangle$  $\blacktriangle$  | <u>Def.:</u> Die Familie ( $\top_{\lambda}$ ,  $\bot_{\lambda}$ ) mit  $\lambda \in (-1, \infty)$ , wobei  $\top_{\lambda}(\mathsf{a},\mathsf{b}) = \max \{0, (\mathsf{a} + \mathsf{b} - 1 + \lambda \mathsf{a} \mathsf{b}) / (1 + \lambda) \}$

$$
\perp_{\lambda}(a,b) = \min \{1, [a+b - \lambda ab/(1+\lambda)]\} ,
$$

heißt parametrisierte Weber-Familie.

- $\blacktriangle$ ▲ Für λ=0 erhält man das duale Paar (⊤<sub>Luka</sub>, ⊥<sub>Luka</sub>).
- $\blacktriangle$ ▲ Für λ→ ∞ erhält man das duale Paar (⊤<sub>prod</sub>, ⊥<sub>prod</sub>). (→  $(\rightarrow \textcircled{1})$
- $\blacktriangle$ ▲ Für λ→ -1 erhält man das duale Paar (⊤<sub>dr</sub>,⊥<sub>dr</sub>), wobei (→ 2)

$$
\top_{dr}(a,b) = \begin{cases}\na, falls b=1 \\
b, falls a=1 \text{ , } d\text{rastisches Product} \\
0 \text{ sonst} \\
b, falls b=0 \\
b, falls a=0 \text{ , } d\text{rastische Summe}^n\n\end{cases}
$$

1 sonst

## t-Normen und t-Conormen (5)

 $\blacktriangle$ Wir definieren die Hamacher und die Yager-Familien.

\n- Def.: Die Familie (⊤<sub>γ</sub>, ⊥<sub>γ</sub>) mit γ∈(0,∞), wobei\n 
$$
τγ(a,b) = ab/[γ+(1-γ)·(a+b-ab)]
$$
\n
$$
⊥γ(a,b) = [a+b-ab-(1-γ)·ab]/[1-(1-γ)·ab],
$$
\n
\n

heißt Hamacher-Familie.

 $\blacktriangle$ Def.: Die Familie (⊤<sub>p</sub>, ⊥<sub>p</sub>) mit p∈(0,∞), wobei  $T_p(a,b) = 1$ -min {1, [(1-a)<sup>p</sup> + (1-b)<sup>p</sup>]<sup>1/p</sup> }  $\perp_{p}(a,b) = \min \{1, [a^{p} + b^{p}]^{1/p}\},$ 

heißt Yager-Familie.

 $\blacktriangle$ Die Yager-Normen streben für p→∞ gegen die Zadeh-Normen und für  $p\rightarrow 0$  gegen die drastischen Normen. Es gilt der folgende

**•** Satz: Für die Yager- Grenzoperatoren T<sub>p</sub> und ⊥<sub>p</sub> gilt:  
\n
$$
\begin{pmatrix}\n\lim_{p\to\infty} T_p = T_{min} = min \{a,b\} \\
\lim_{p\to 0} \perp_p = \perp_{max} = max \{a,b\}\n\end{pmatrix}\n\begin{pmatrix}\n\lim_{p\to 0} T_p \to T_{dr} \text{ (drast. Prod.)} \\
\lim_{p\to 0} \perp_p \to \perp_{dr} \text{ (drast. Summe)}\n\end{pmatrix}
$$

### t-Normen und t-Conormen (6)

- $\blacktriangle$  Die bisher betrachteten t-(Co)Normen sind bis auf die drastischen t-(Co)Normen stetig.
- $\blacktriangle$  Stellt man an t-Normen und t-Conormen sämtliche Anforderungen (i)-(vi) bzw. (i')-(vi') , so ergibt sich auf den ersten Blick ein überraschendes Ergebnis: Die einzigen Normen, die alle Anforderungen erfüllen, sind die min- und max-Normen nach Zadeh. Es gilt der folgende
- ▲ | <u>Satz:</u> Die Norm ⊤<sub>min</sub> und die Conorm ⊥<sub>max</sub> sind durch die Anforderungen (i)-(vi) bzw. (i')-(vi') eindeutig festgelegt.

### $\blacktriangle$ Bew. für t-Normen:

Es gelten (i)–(vi). Es sei a  $\leq$  b, wobei a, b  $\in$  [0,1]. Dann gilt:  $\top$ (a,b) =<sub>(ii)</sub>  $\top$ (b,a) ≤<sub>(iv)</sub>  $\top$ (1,a) =<sub>(ii)</sub>  $\top$ (a,1) =<sub>(iii)</sub> a =<sub>Vor.</sub>  $min\{a,b\} =_{Def} T_{min}(a,b)$ Ferner gilt:  $\top_{\sf min}({\sf a},{\sf b})=_{\sf Def.} \sf min\{a,b\} =_{\sf vor.} {\sf a}=_{\sf (vi)} \top({\sf a},{\sf a}) {\leq}_{\sf (iv)} \top({\sf a},{\sf b})$ Wg. (ii) folgt dann  $\tau(a,b) = \tau_{min}(a,b)$   $\forall a,b \in [0,1]$ 

Bew. für Conormen: Es gelten (i')-(vi'). Es sei a ≤ b; a,b∈[0,1]. Dann gilt:  $\bot(a,b) \geq \bot(0,b) = b = \max\{a,b\} = \bot_{\max}(a,b)$ Ferner gilt:  $\perp_{\text{max}}(a,b) = \text{max}\{a,b\} = b =_{(vi)} \perp (b,b) \ge \perp (a,b)$ Wie oben folgt dann wg. (ii'):  $\bot(a,b) = \bot_{max}(a,b) \ \forall a,b \in [0,1]$ 

### Einige Beispiele zu t-Normen und t-Conormen (1)

- $\blacktriangle$  Wir untersuchen die Auswirkungen der verschiedenen Normen an einfachen Beispielen anhand der Zugehörigkeitsfunktionen:
- $\blacktriangle$  Wir betrachten auf G=[0,1] die a) unscharfen Mengen U und V mit  $\mu_U$ =id und  $\mu_V$ =1-id sowie b) die unscharfen Mengen R und S mit

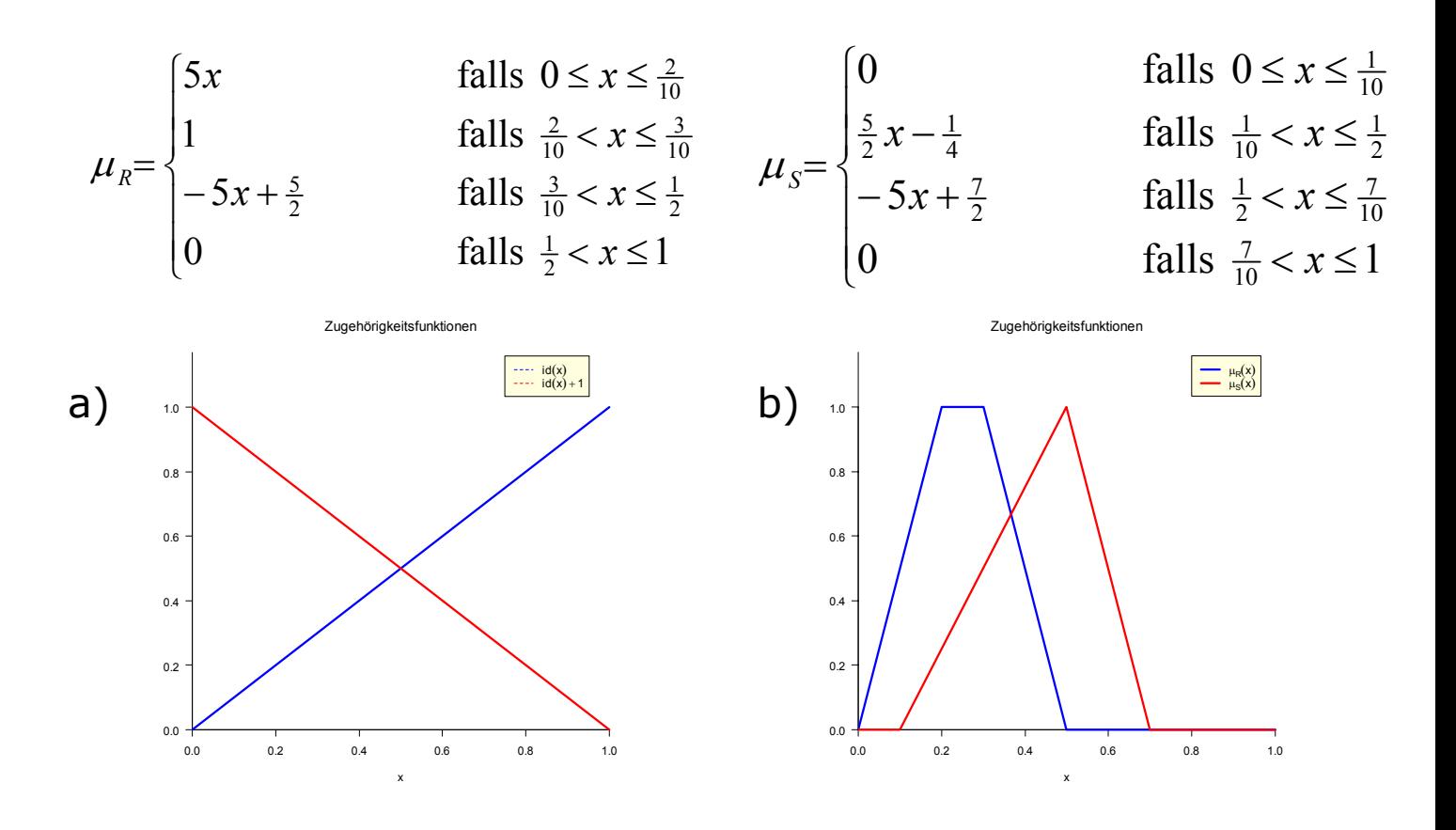

Alle Plots wurden mit "R" erstellt. R ist eine Programmierumgebung für statistische und math. Zwecke (s. www.r-project.org)

### Einige Beispiele zu t-Normen und t-Conormen (2)

 $\blacktriangle$ Anwendung der min-max-Normen

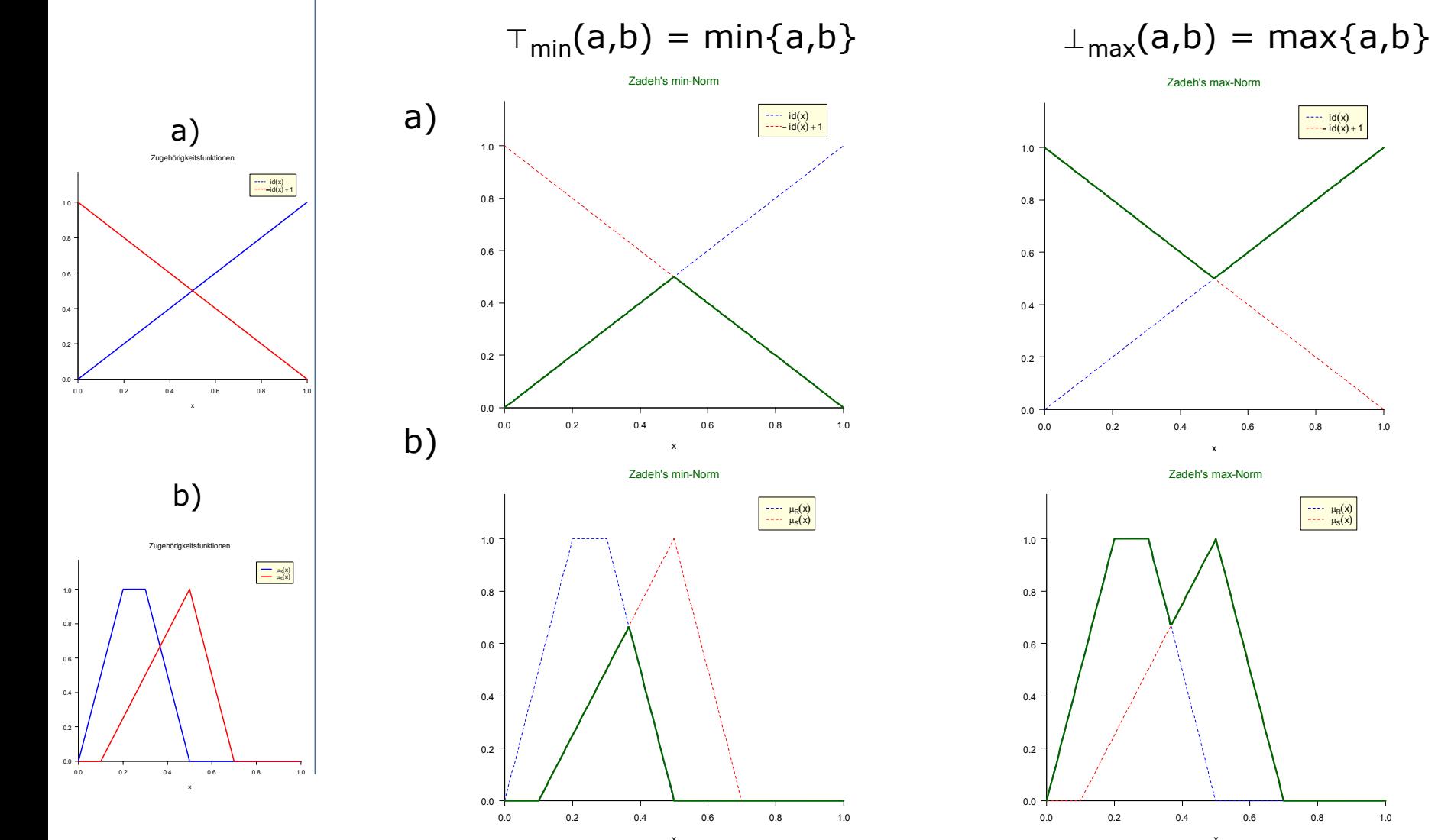

### Einige Beispiele zu t-Normen und t-Conormen (3)

 $\blacktriangle$ Anwendung der Luka-Normen

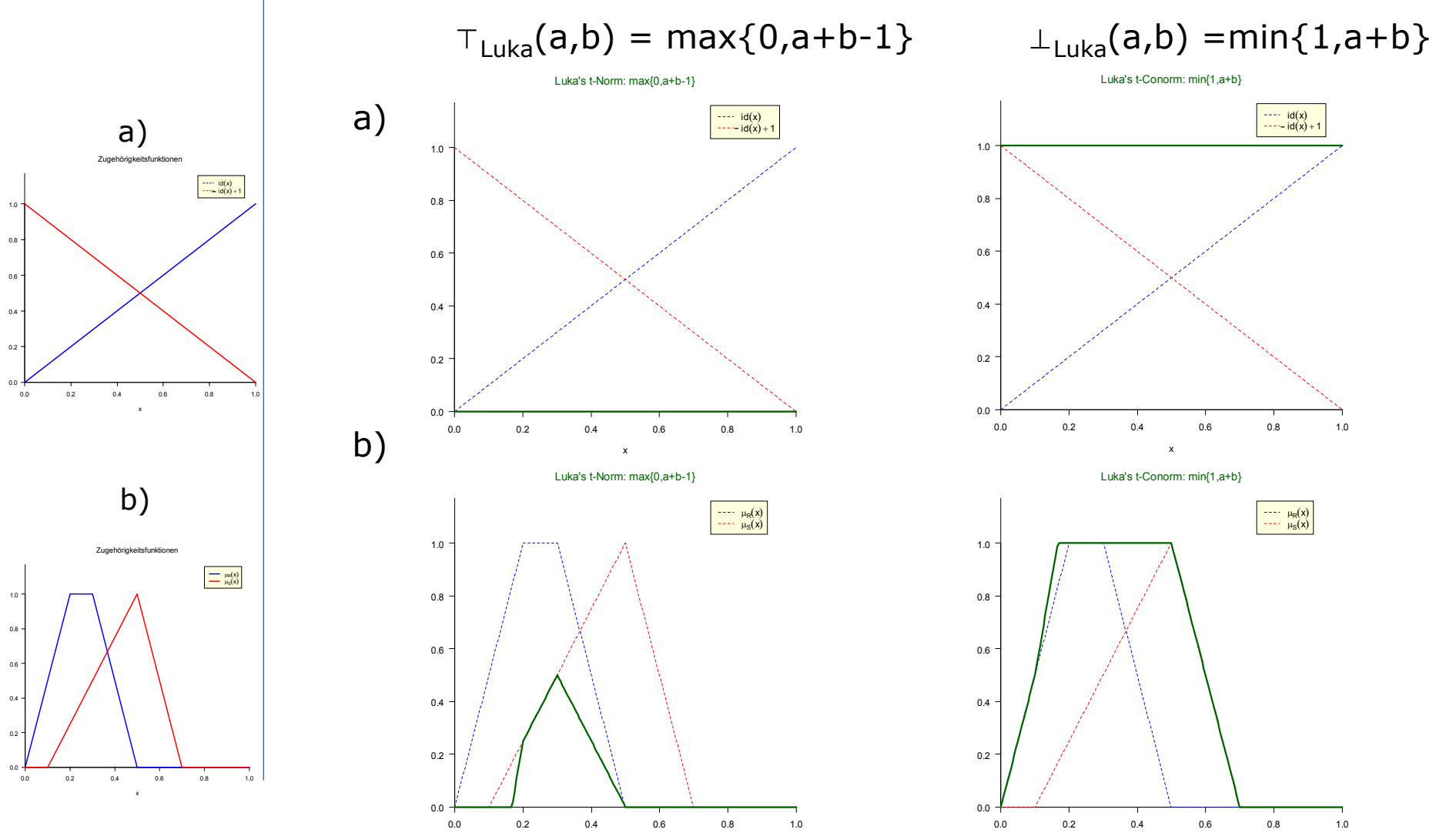

x

### Einige Beispiele zu t-Normen und t-Conormen (4)

 $\blacktriangle$ Anwendung der Produkt-Normen

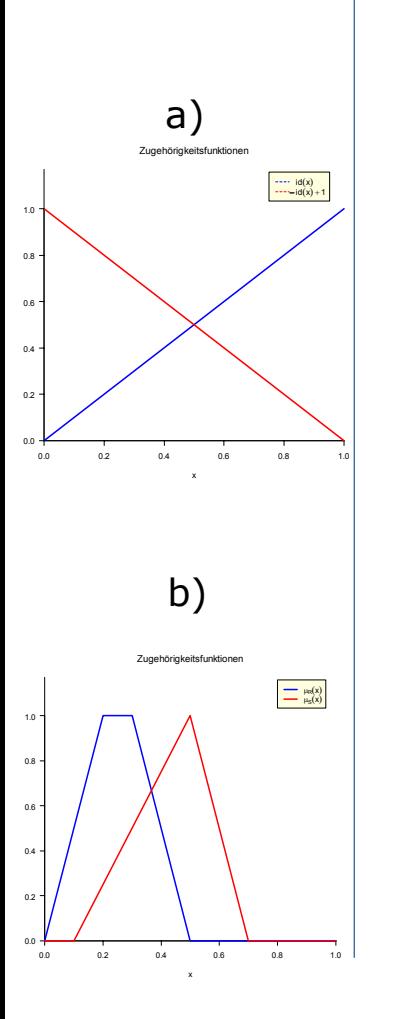

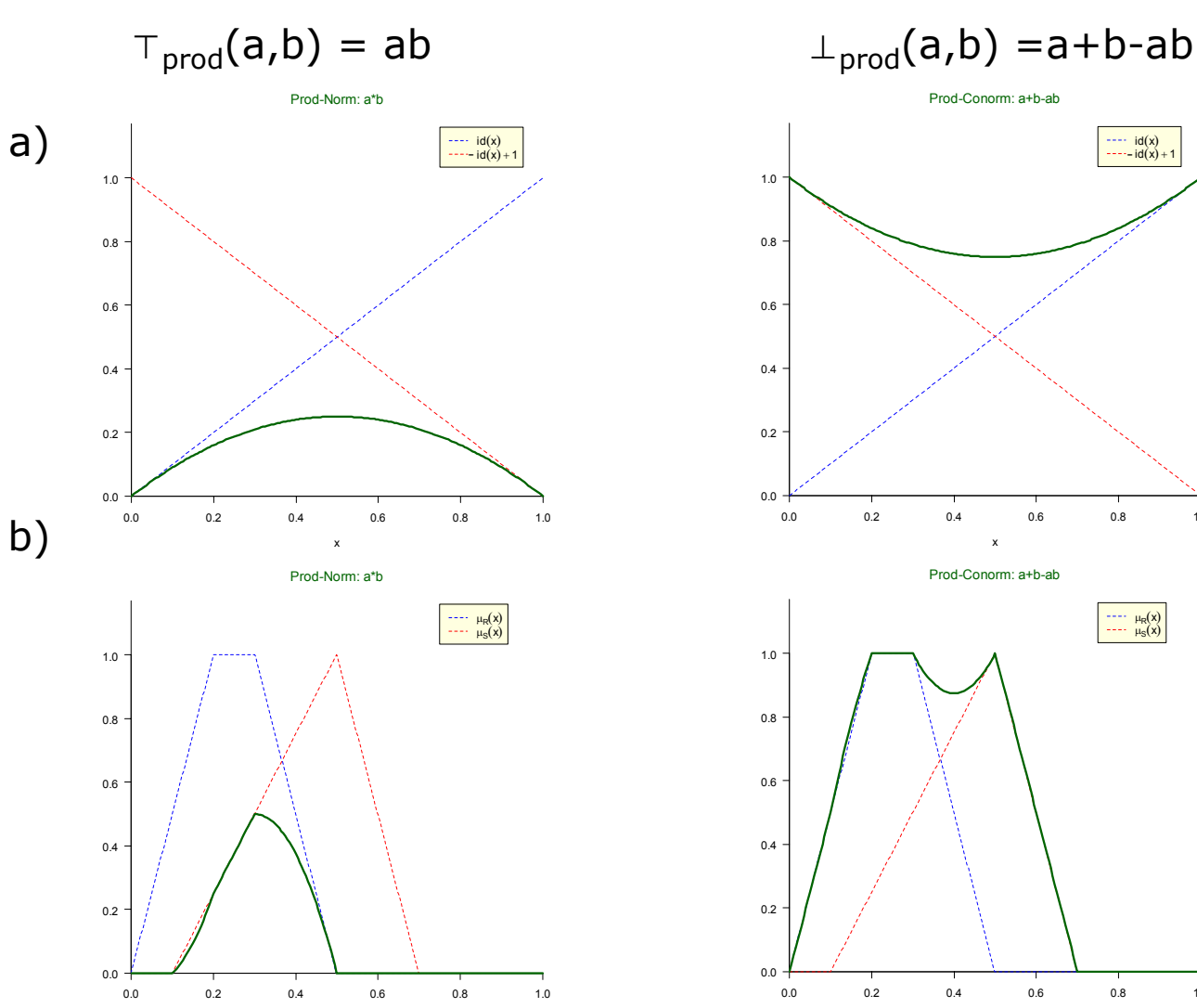

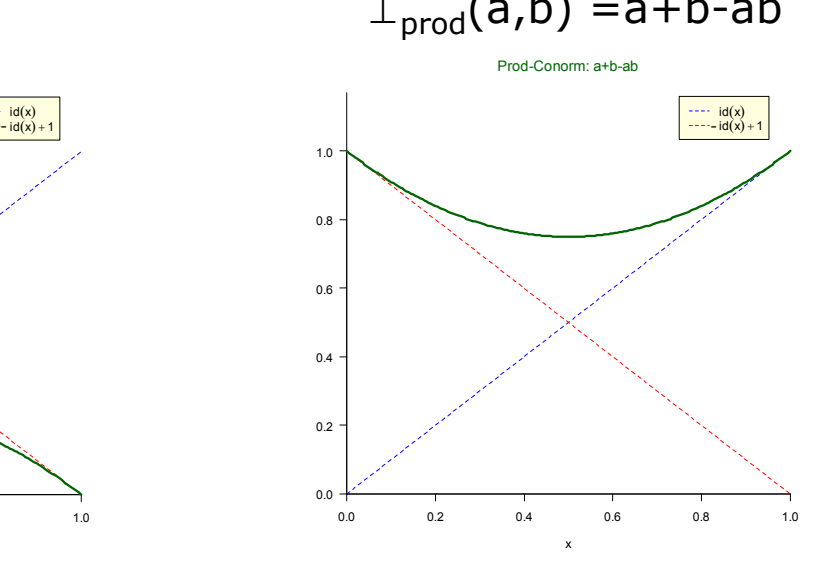

Prod-Conorm: a+b-ab

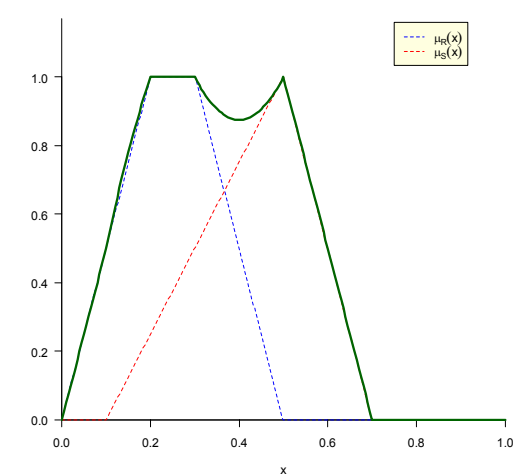

### Einige Beispiele zu t-Normen und t-Conormen (5)

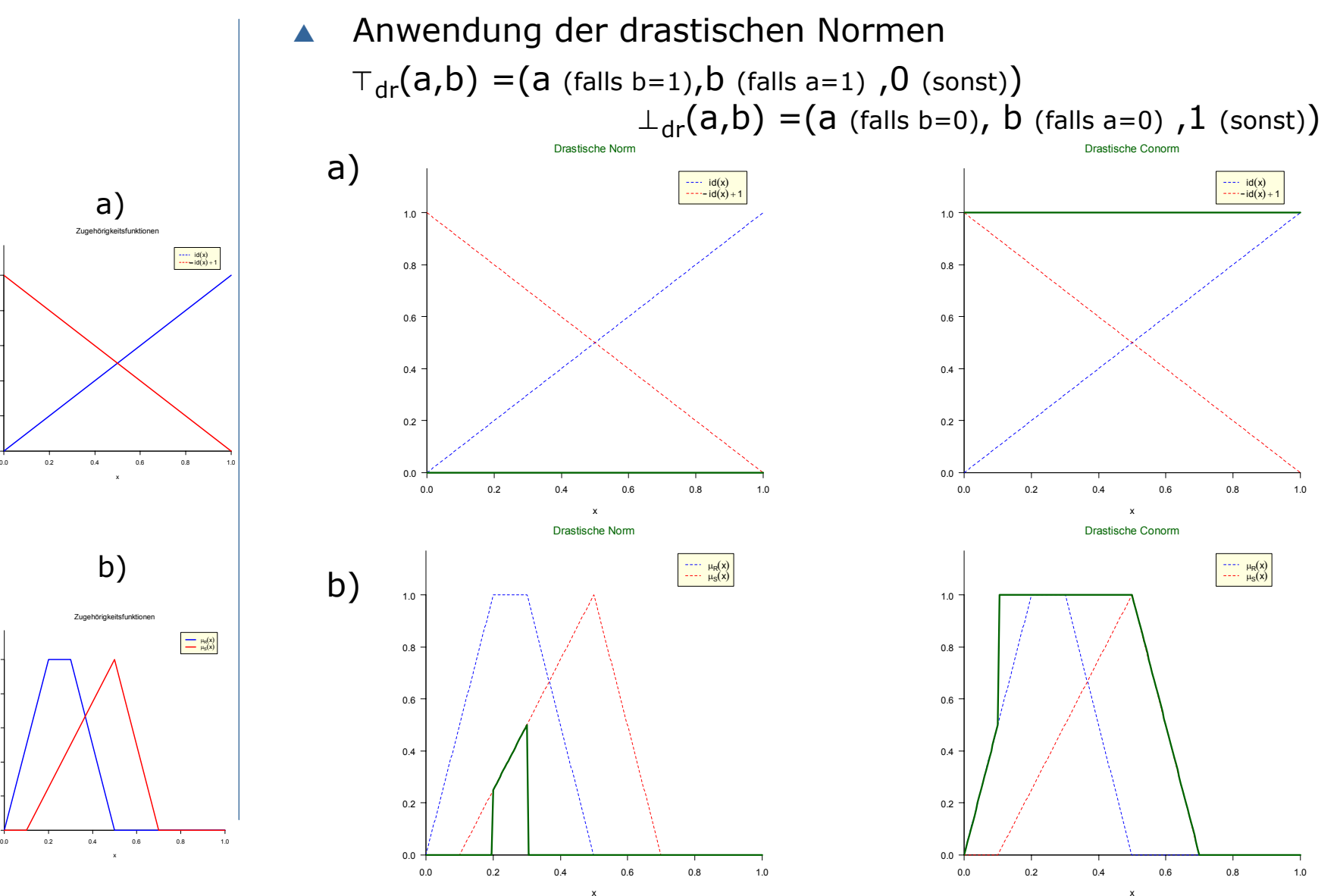

0.60.81.0

 $0.2$ 0.40.60.8 1.0

### Einige Beispiele zu t-Normen und t-Conormen (6)

- $\blacktriangle$  Anwendung der Hamacher-Normen
	- $\top_{\gamma}$ (a,b) = ab/[γ+(1- γ)·(a+b-ab)] für γ = 0,5, 1, 2  $\perp_{\gamma}(a,b)$ =[a+b-ab-(1-γ)·ab]/[1-(1-γ)·ab] für  $\gamma = 0.5, 1, 2$

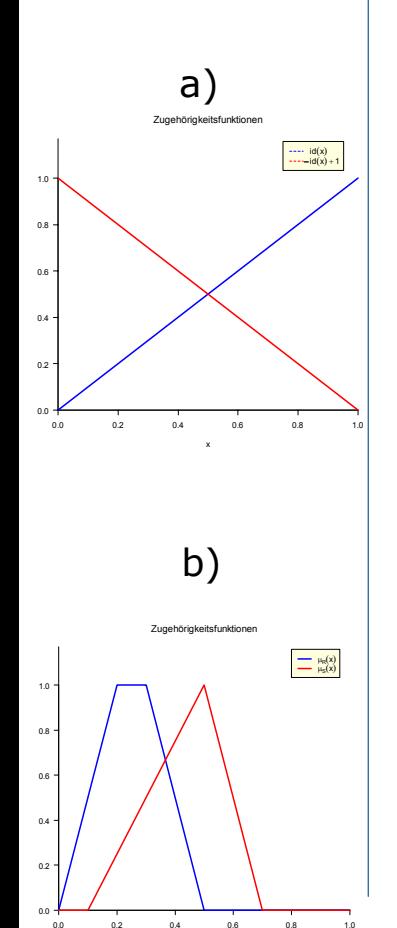

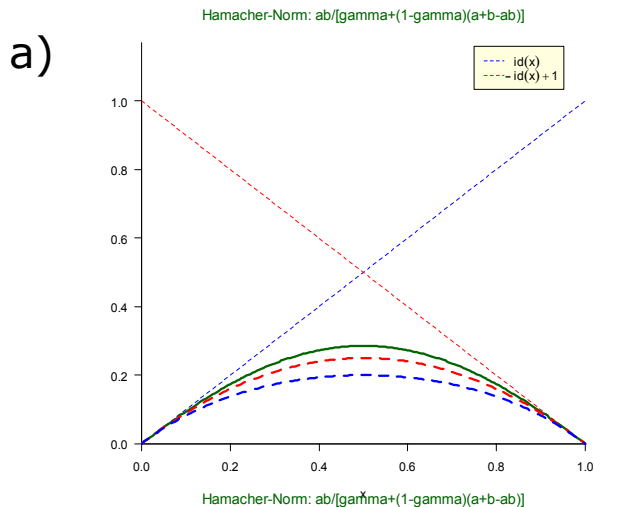

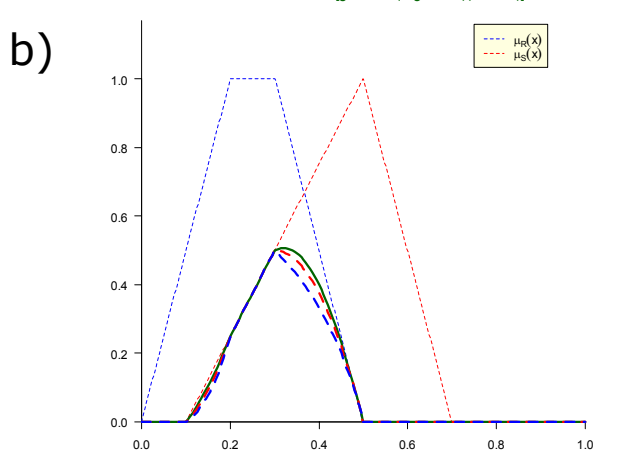

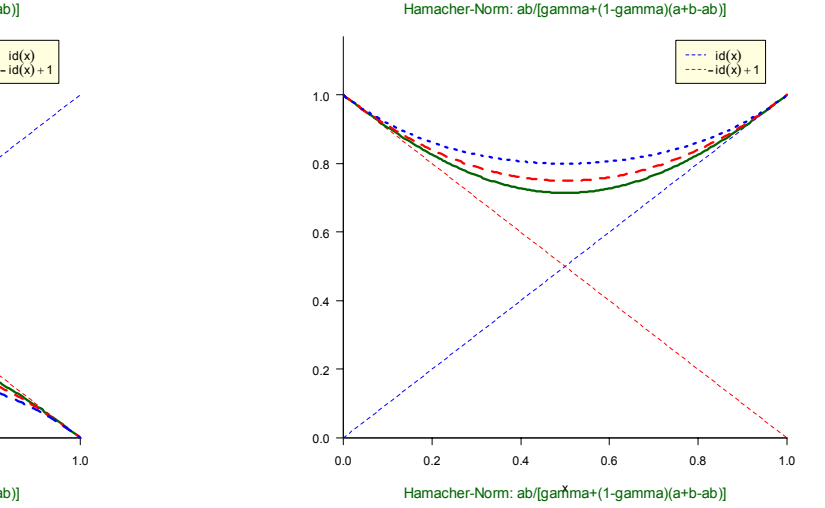

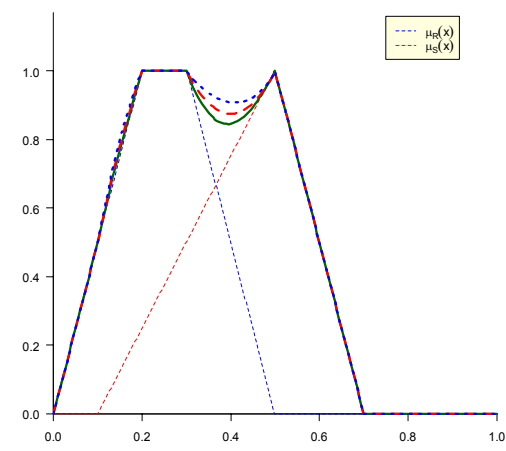

x

b)

 $0.0$ 

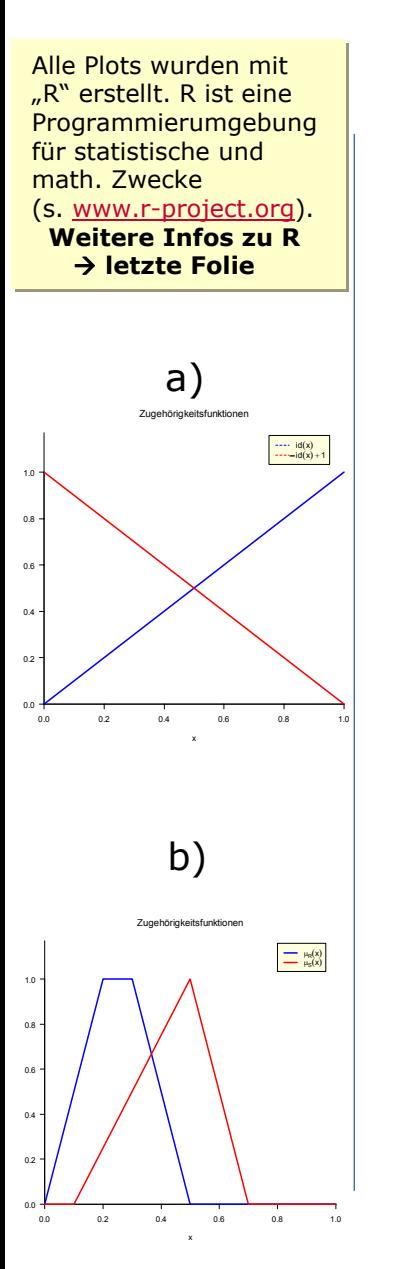

# Einige Beispiele zu t-Normen und t-Conormen (6)

 $\blacktriangle$  Anwendung der Yager-Normen  $T_p(a,b) = 1$ -min {1, [(1-a)<sup>p</sup> + (1-b)<sup>p</sup>]<sup>1/p</sup> } für p = 1, 2, 5  $L_p(a,b)$ = min {1, [a<sup>p</sup> +b<sup>p</sup>]<sup>1/p</sup>}, für p = 1, 2, 5

Yager-Norm: 1-min{(1-a)^p + (1-b)^p)^(1/p)}

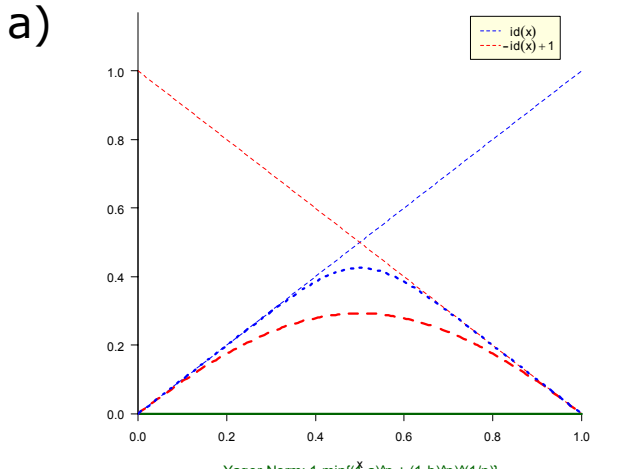

Yager-Norm: 1-min{(<sup>\*</sup>f-a)^p + (1-b)^p)^(1/p)} 0.2 0.40.60.8 1.0 μ<sub>R</sub> $(x)$ μ<sub>S</sub> $(x)$ 

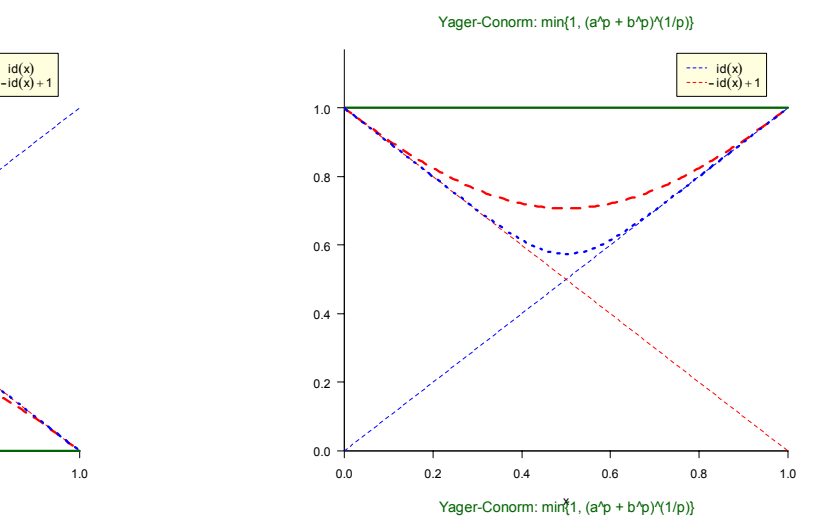

0.0 0.2 0.4 0.6 0.8 1.0 $0.0 -$ 0.2 $0.4$ 0.60.8 $1.0<sup>-1</sup>$ μ<sub>R</sub>(x)<br>μ<sub>S</sub>(x)

x

0.0 0.2 0.4 0.6 0.8 1.0

x

# CI: Fuzzy Logik

### Kompensatorische Aggregationsoperatoren (1)

- $\blacktriangle$  Oft liegen Entscheidungssituationen vor, in denen verschiedene Aspekte konkurrieren (s. Bsp. Hauskauf: "attraktiv" und "verkehrsgünstig"). Menschen wählen dabei oft einen nicht streng logischen Kompromiss – eine Art "Mittelwert" - , der zwischen dem strengen UND und ODER liegt. Menschen gewichten die verschiedenen Aspekte subjektiv und erreichen dadurch einen Kompensationseffekt der jeweiligen Werte.
- ▲ Kompensatorische Operatoren ("coop") sollen das von Menschen oft verwendete Konzept des umgangssprachlichen UND (bzw. des linguistischen UND) abbilden.
- $\blacktriangle$  Die Kompensation besteht darin, dass ein sehr hoher (niedriger) Wert der einen Größe einen etwas zu kleinen (großen) Wert der anderen Größe ausgleichen kann. (Bsp.: Ein zu hoher Preis für eine Ware kann ggf. durch eine außerordentlich hohe Qualität ausgeglichen werden.) Der Grad der Kompensation ist allerdings stark kontextabhängig.
- $\blacktriangle$  Der Wert coop(x,y) liegt zwischen den Ergebnissen min(x,y) und max(x,y) der min- und max-Operatoren.

### Kompensatorische Aggregationsoperatoren (2)

- $\blacktriangle$  Einige gebräuchliche kompensatorische Operatoren: Arithmetisches Mittel: $\mu_{1/2(U+V)} = V_2 \cdot (\mu_U + \mu_V)$ Geometrisches Mittel: $\mu_{\nu(U\cdot V)}=\sqrt{(\mu_U\cdot \mu_V)}=(\mu_U\cdot \mu_V)^{1/2}$ Fuzzy-UND:  $\mu_{U_{\text{und}}V} = (1-\gamma) \cdot \min(\mu_{U}, \mu_{V}) + \gamma \cdot \mu_{1/2(U+V)}$ Fuzzy-ODER:  $\mu_{U_{\text{oder}}V} = \gamma \cdot \max(\mu_U, \mu_V) + (1-\gamma) \cdot \mu_{1/2(U+V)}$ Min/Max:  $\mu_{\text{MinMax}} = (1-\gamma) \cdot \min(\mu_U, \mu_V) + \gamma \cdot \max(\mu_U, \mu_V)$ ProdSum:  $\mu_{\text{ProdSum}} = (1-\gamma) \cdot \top_{\text{prod}} (\mu_{\text{U}} , \mu_{\text{V}}) + \gamma \cdot \bot_{\text{prod}} (\mu_{\text{U}} , \mu_{\text{V}})$ Gamma-Operator:  $\mu_{\gamma} = [\top_{\text{prod}}(\mu_{\cup}, \mu_{\vee})]^{(1-\gamma)} + [\bot_{\text{prod}}(\mu_{\cup}, \mu_{\vee})]^{\gamma}$  $= (\mu_{U} \cdot \mu_{V})(1-\gamma) + (\mu_{U} + \mu_{V} - \mu_{U} \cdot \mu_{V})^{\gamma}$
- $\blacktriangle$  Mit dem γ-Parameter läßt sich der Grad der Kompensation einstellen. Damit lässt sich jedes Verhalten zwischen UND und ODER darstellen.

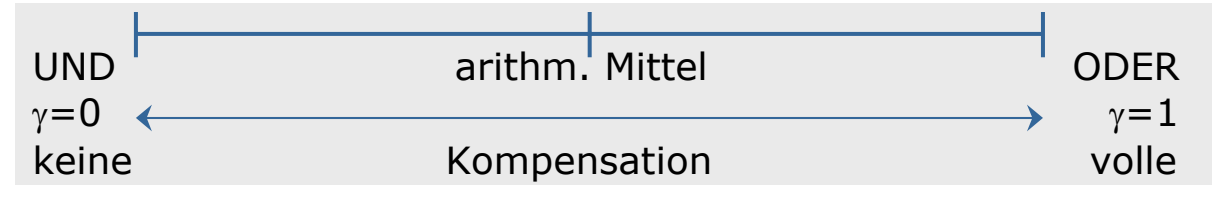

 $\blacktriangle$  Kompensatorische Operatoren haben den Nachteil, dass sie nicht assoziativ sind, was sie für viele Zwecke unattraktiv macht

### Visualisierung der Operatorenklassen

 $\blacktriangle$  Wie hängen die Normen und Conormen miteinander zusammen? Die folgende Abbildung veranschaulicht die Wirkungsbereiche der verschiedenen Operatorenklassen. Sie verdeutlicht ferner den Spielraum zur Gestaltung der konkreten Operationen.

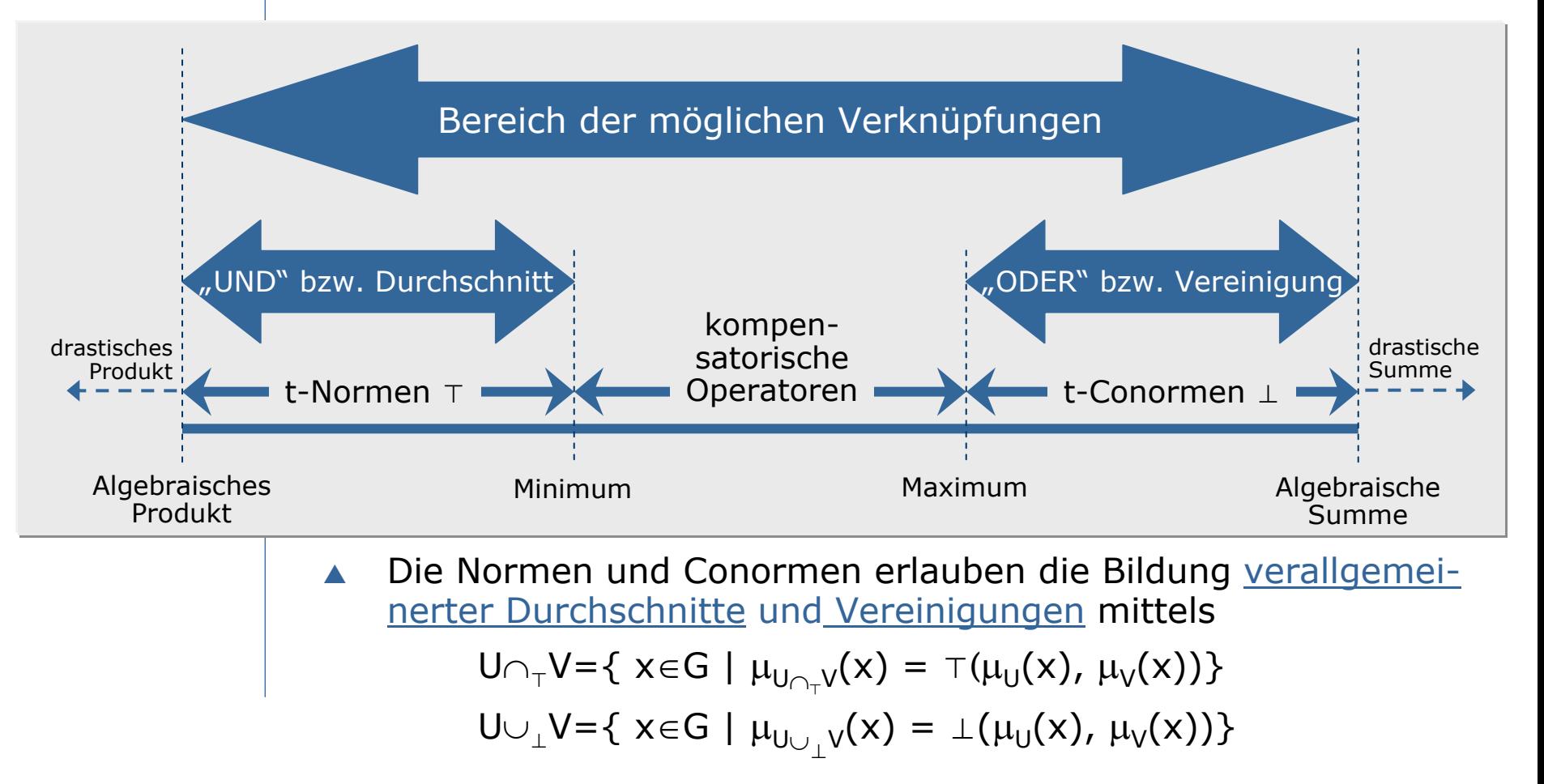

### Visualisierung der Operatorenklassen (2)

 $\blacktriangle$  Die Abbildung bringt zum Ausdruck, dass die t-Normen nach unten durch die drastische Norm und nach oben durch Zadehsmin-Norm begrenzt werden. Entsprechendes gilt für die t-Conormen, die durch Zadehs max-Norm und durch die drastische Summe begrenzt werden. Wir beweisen diesen Zusammenhang.

 $\blacktriangle$  Satz: Für alle t-Normen <sup>⊤</sup> und t-Conormen <sup>⊥</sup> gilt: (a)  $\top_{\mathsf{dr}}(\mathsf{a},\mathsf{b}) \leq \top(\mathsf{a},\mathsf{b}) \leq \top_{\mathsf{min}}(\mathsf{a},\mathsf{b})$ ≤(b)  $\perp_{\text{max}}(a,b) \leq \perp(a,b) \leq \perp_{\text{dr}}(a,b)$ 

\n- ■ Bew.: Es sei a ≤ b. Wir beweisen zunächst (a).
\n- Wir haben bereits früher (s. Folie "t-Normen und t-Conormen (6)")
\n- gezeigt, dass dann für die rechte Seite von (a) gilt:\n 
$$
\top(a,b) \le \min\{a,b\} = \top_{\min}(a,b)
$$
\n
\n

Die drastischen Normen

$$
\top_{dr}(a,b) = \begin{cases}\na \text{ für } b=1 \\
b \text{ für } a=1 \\
0 \text{ sont}\n\end{cases}
$$
\n
$$
\bot_{dr}(a,b) = \begin{cases}\na \text{ für } b=0 \\
b \text{ für } a=0 \\
1 \text{ sonst}\n\end{cases}
$$

Zum Beweis der linken Seite von (a) machen wir eine Fallunterscheidung. Sei b =1. Wg. (iii) gilt:  $\top_{\text{dr}}(a,b) = a = \min\{a,b\} = \top(a,b)$ . Sei nun b<1. Dann gilt:  $\top_{dr}(a,b) = 0 \leq \top(a,b)$ . Wg. (ii) gilt die Beh. Wir beweisen nun (b). Bereits früher (s.o.) wurde die linke Seite von (b) gezeigt:  $\perp_{\text{max}}(a,b) = \text{max}\{a,b\} \leq \perp(a,b)$ 

Für die rechte Seite von (b) machen wir wieder eine Fallunterscheidung. Sei 0=a. Wg. (iii') gilt:  $\bot(a,b) = b = max\{a,b\} = \bot_{dr}(a,b)$ Sei 0<a. Dann gilt:  $\perp(a,b) \leq 1 = \perp_{\text{dr}}(a,b)$ . Wg. (ii') gilt die Beh.

### Auswahl und Anwendbarkeit von Normen

- $\blacktriangle$  Die Wahl von Normen hängt stark von der Aufgabenstellung ab und erfordert Zusatzwissen, das man in die Modellierung der Aufgabe steckt.
- ▲ Wenn es kein Zusatzwissen gibt, wählt man i.a. das Zadeh-Tripel (¬,  $\top_{\text{min}}$ ,  $\bot_{\text{max}}$ ), d.h. das Zadeh-Komplement sowie die Zadeh-Normen min und max.
- $\blacktriangle$  Die Wahl anderer Normen muss durch die Aufgabenstellung begründet werden können und sollte motiviert erfolgen.

### The R Project

### **The R Project**

R ist eine mächtige Umgebung zur statistischen Datenanalyse sowie allgemein für viele math. Zwecke

Open source

R ist sehr dynamisch durch die einfache Einbindung neuer Funktionen ("Packages").

R ist in der wissenschaftlichen Gemeinschaft sehr weit verbreitet.

R hat sich in einigen Bereichen - etwa in der Computational Biology - zu einem "de facto-Standard"entwickelt.

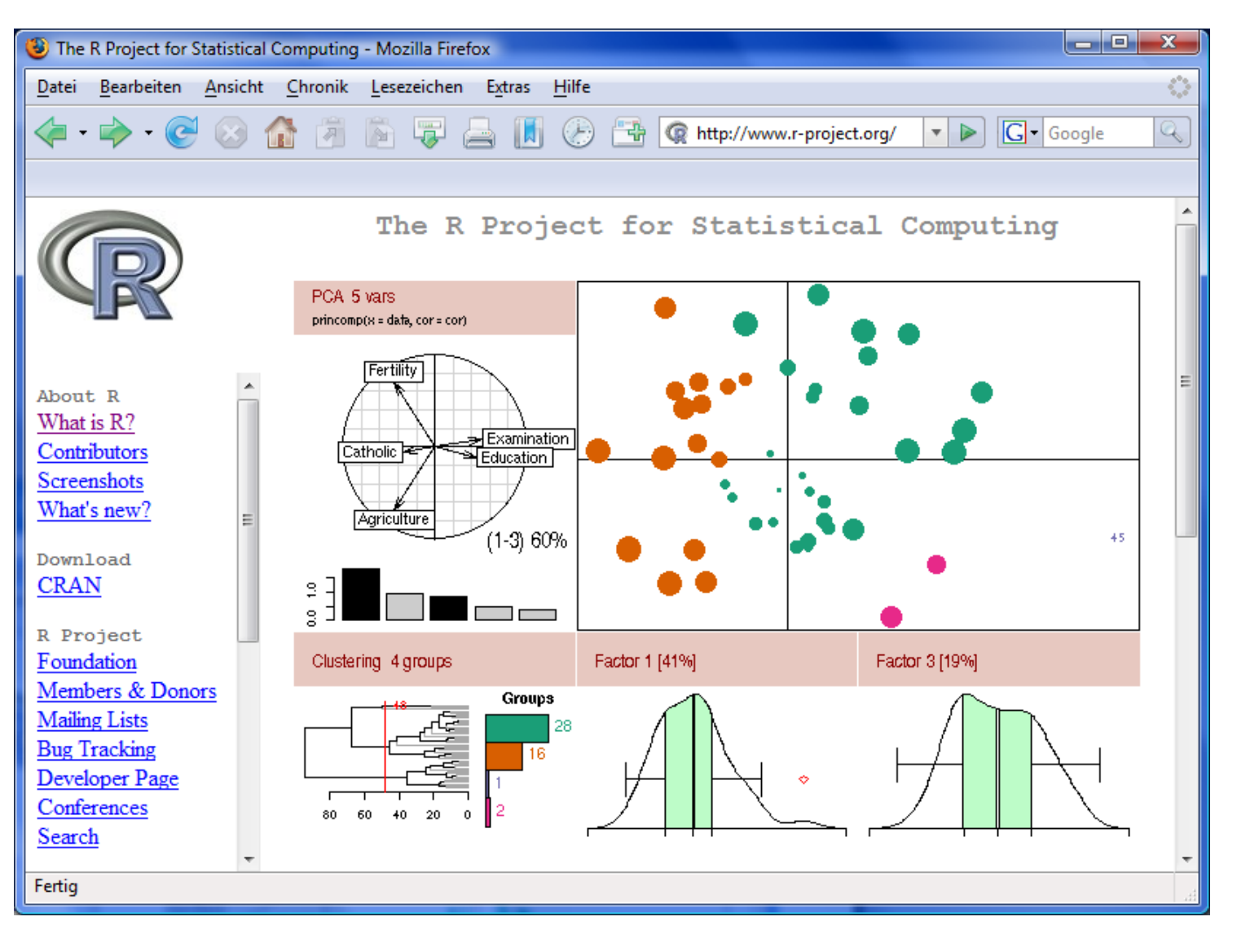